## **Introduction to Prolog**

CS171: Expert Systems

### **Topics:**

- $\bullet$ Facts, rules, questions
- $\bullet$ • Operators
- Variables, constants
- $\bullet$ • Interpreter environment

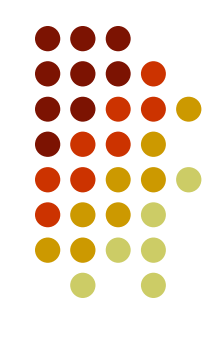

#### **Facts**

 Facts can be as simple as: **'It is raining today'.** or **jill.**

Useful facts usually contain predicates:

```
boy(jack).
girl(jill).
friends(jack, jill).
go(jack, jill, 'up the hill').
give(jack, jill, crown).
```
#### **Facts**

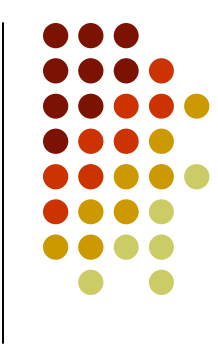

- Names of constants and predicates begin with <sup>a</sup> lower case letter.
- The predicate (attribute or relationship, if you will) is written first, and the following objects are enclosed by <sup>a</sup> pair or parenthesis and separated by commas.
- Every fact ends with the period character ".".

#### **Order**

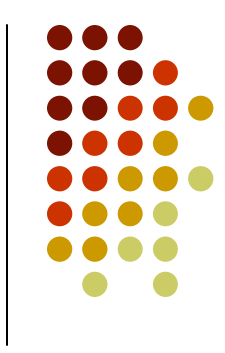

• Order is generally speaking arbitrary, but once you decide on the order, you should be consistent. For example:

```
eating(vladimir, burger).
```
intuitively means that "Vladimir is eating <sup>a</sup> burger". We could have chosen to put the object of eating (i.e. food) first:

```
eating(burger, vladimir).
```
which we can interpret as "A burger is being eaten by Vladimir". The order is arbitrary in that sense.

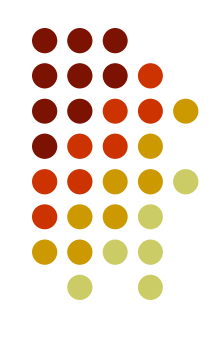

#### **Order**

**• However,** 

**eating(vladimir, burger).**

by no means implies that

**eating(burger, vladimir).**

for clearly

**eating(vladimir, burger).**

**eating(burger, vladimir).**

mean different things.

• Rule of thumb is to use 'intuitive' order, sticking to the English language when possible.

#### **Rules**

• Rules are used to express dependency between a fact and another fact:

```
child(X, Y) :- parent(Y, X).
odd(X) :- not even(X).
```
or a group of facts:

**son(X, Y) :- parent(Y, X) , male(X). child(X, Y) :- son(X, Y) ; daughter(X, Y).**

### **Logical operators**

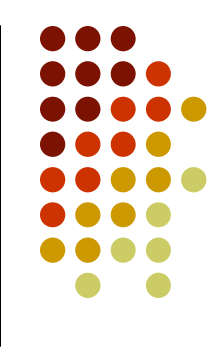

Prolog stands for 'Programming in Logic', so here are the standard logic operators:

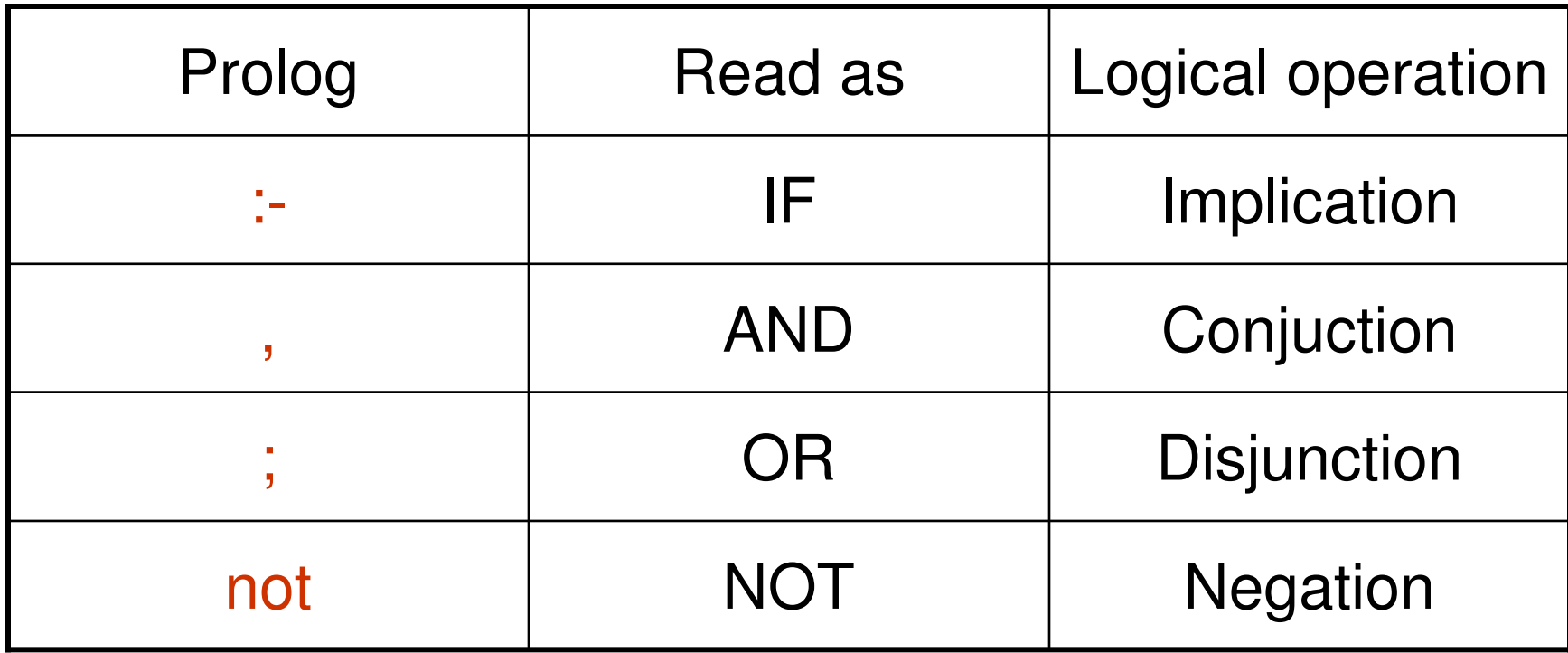

#### • A question starts with the "?-" symbol (and ends with <sup>a</sup> "."). For example:

```
?- eating(vladimir, burger).
yes
?- eating(vladimir, X).
X = burger
```
 Facts, rules and questions are commonly referred to as clauses.

**Questions**

#### **Variables**

- Remember the X of the previous slide?  $X$  is a variable.
- Variables start with an upper case letter.
- Another example of using variables:
	- **?- eating(X, Y). X <sup>=</sup> vladimir Y= burger**

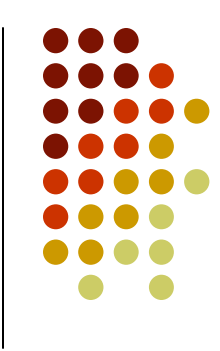

#### **Anonymous variables**

- If we need to use a variable because the rule requires it, but that variable will never be subsequently used, we can resort to using the anonymous variable, denoted by an underscore, " ".
- For example:

```
?- eating(vladimir, _).
yes
```
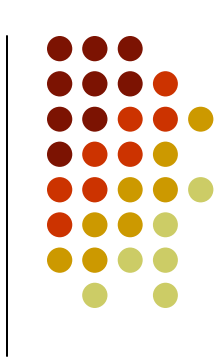

#### **Constants**

- In Prolog, constants are either:
	- $\bullet$ numbers
	- words starting with <sup>a</sup> lower case letter
	- enclosed in single quotes
- So, **vladimir** and **burger** and **jack** and **jill** and **'It is rainining today'** were constants.

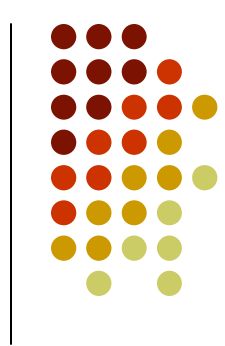

#### **Arithmetic operators**

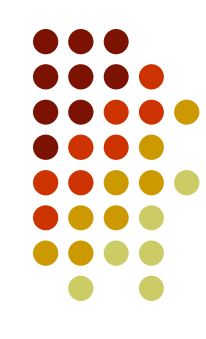

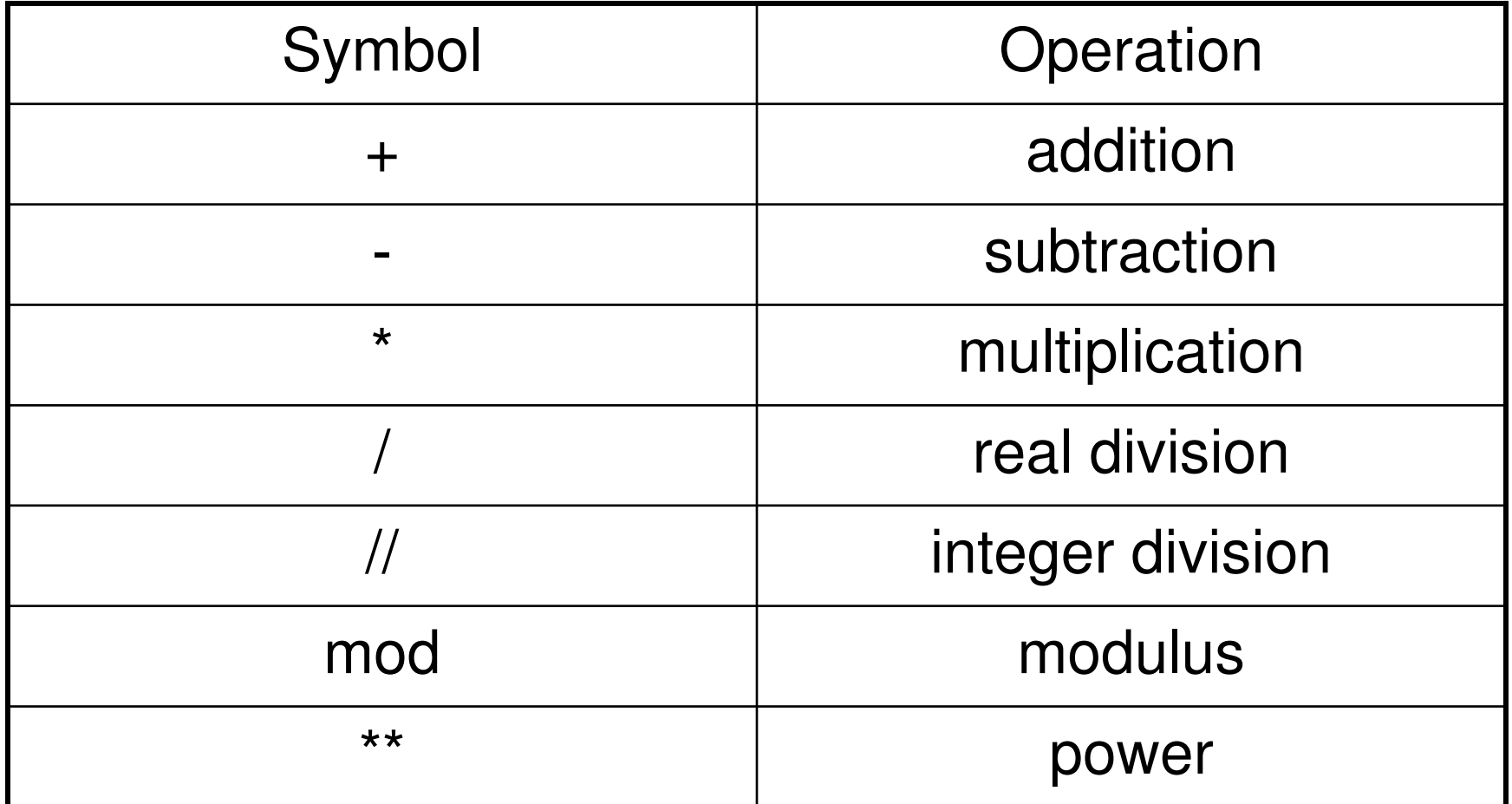

Vladimir Vacic, University of California at Riverside 13 Australian 13 Australian 13 Australian 13 Australian 13

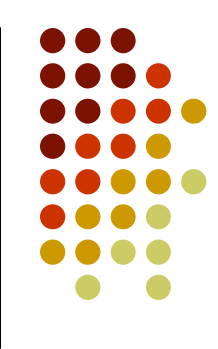

#### **Arithmetic operators**

For example, in questions:

$$
? - X is 3*4.
$$

- **X <sup>=</sup> 12**
- Or in rules:

**plus(X, Y, Z) :- <sup>Z</sup> is <sup>X</sup> <sup>+</sup> Y.**

# **Relational operators**

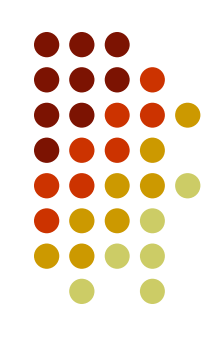

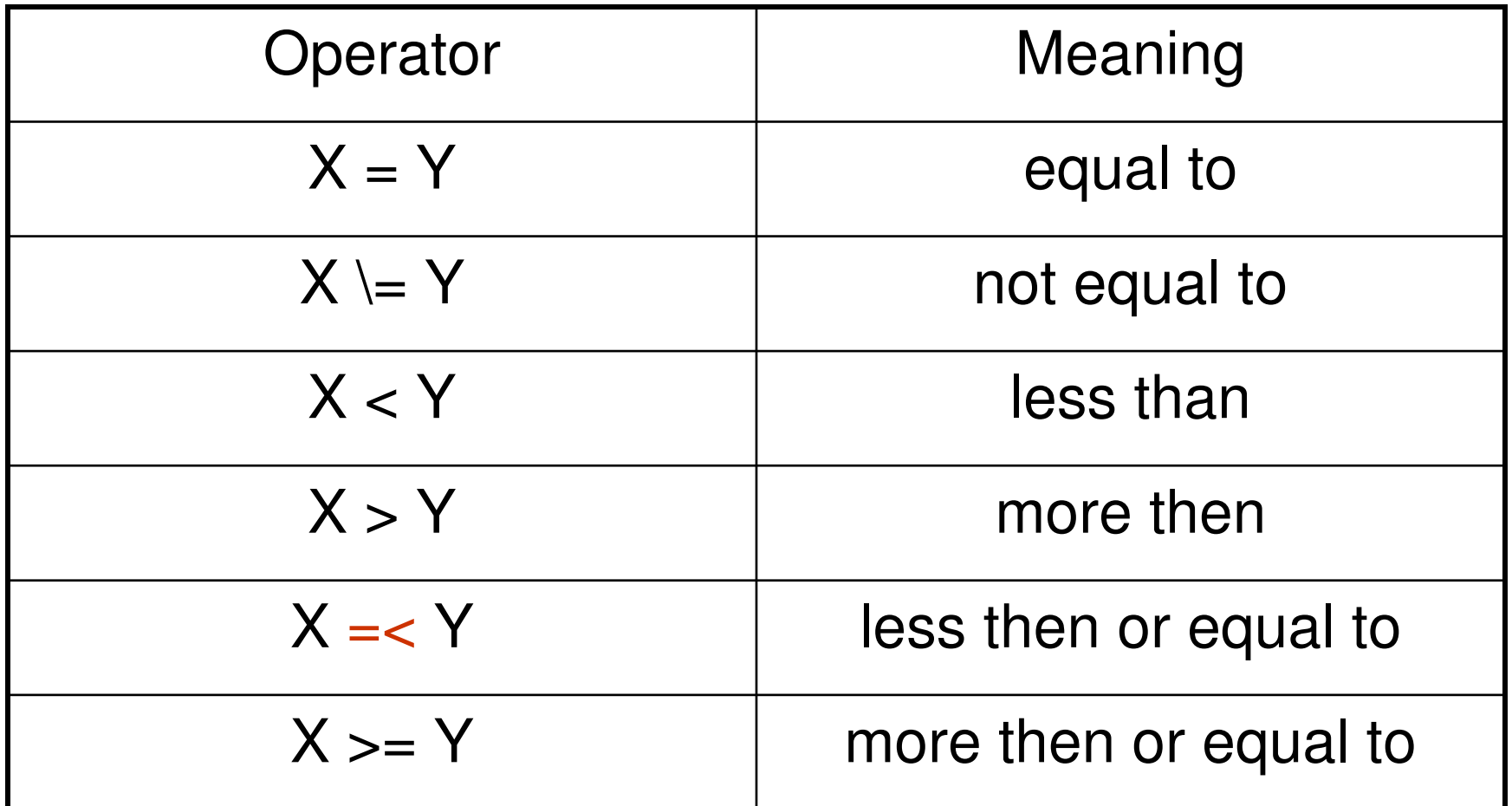

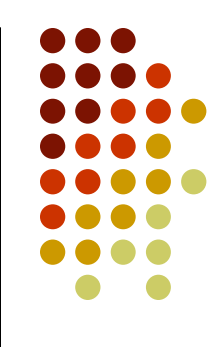

#### **Relational operators**

 For example, in questions: **?- age(X, Y), <sup>Y</sup> <sup>&</sup>lt; 30.**

• Or in rules:

**minimum(M, N, M) :- M =< N.**

**minimum(M, N, N) :- N =< M.**

#### **Interpreter environment**

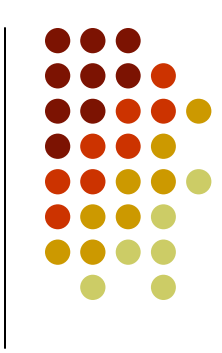

- $?$  help(what). Give help on predicate *what*. Actually, help has more options. Try ?- help(help). to see them all. •  $?$ - apropos(what). Display predicates, functions and
	- sections that have `what' (or `What', etc.) in their summary description.
		- Terminates the interpreter.
		- Load a program from a local file.
		- Synonymous with consult.

 $\bullet$  ?- halt.

•  $?$ - consult(file).

 $\bullet$  ?- [filename].

#### **Interpreter environment**

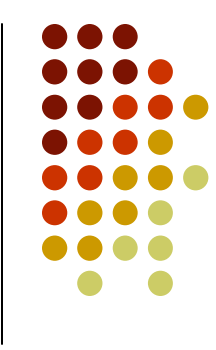

- ?- listing(what). Lists all lines that start with the predicate *what*.  $\bullet$  ?- listing. List all lines of the loaded program.  $\bullet$ If there is more than one answer to <sup>a</sup> question, Prolog will pause after the first one. Typing ";" and hitting enter will lead Prolog to look for the
	- following answers. Just hitting enter will make Prolog stop looking

for answers.

#### **References:**

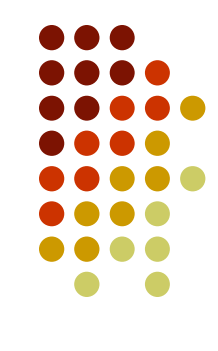

- Clocksin, W.F., and Mellish C.S. *Programming in Prolog*. 4th edition. New York: Springer-Verlag. 1994.
- Aaby, A. *Prolog Tutorial*. Walla Walla College. 1997. On line. http://cs.wwc.edu/~cs\_dept/KU/PR/Prolog.html
- Fisher, J.R. *Prolog :- tutorial*. CSU Pomona. On line. http://www.intranet.csupomona.edu/~jrfisher/www/pr olog\_tutorial/contents.html